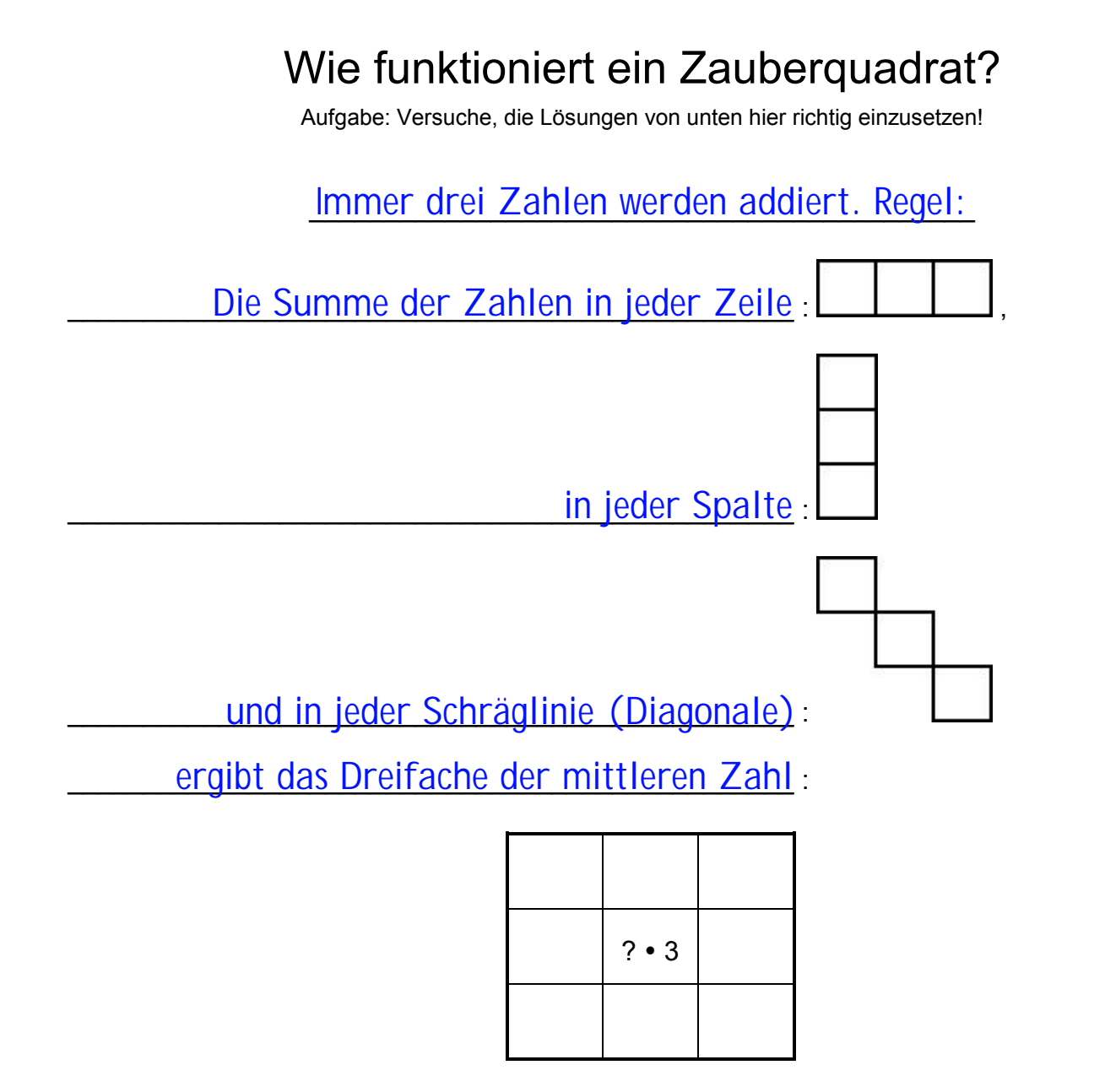

======================================================================================== ... in jeder Spalte: --- ... und in jeder Schräglinie (Diagonale) --- Immer drei Zahlen werden addiert. Regel: ... ergibt das Dreifache der mittleren Zahl. --- Die Summe der Zahlen in jeder Zeile:

Beispiele:

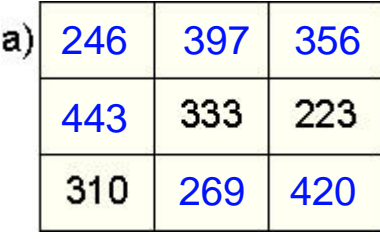

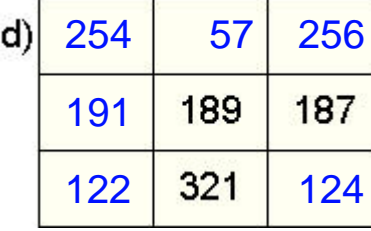

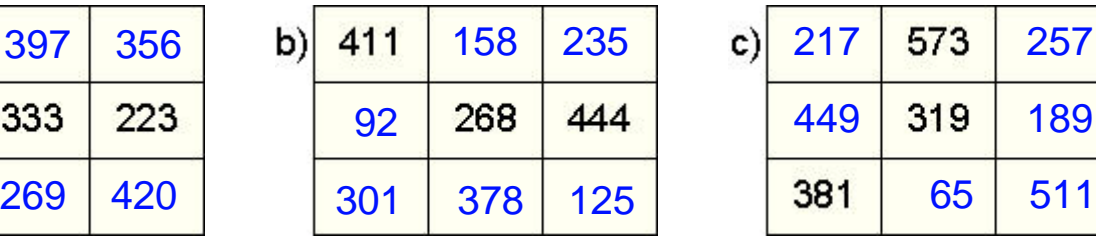

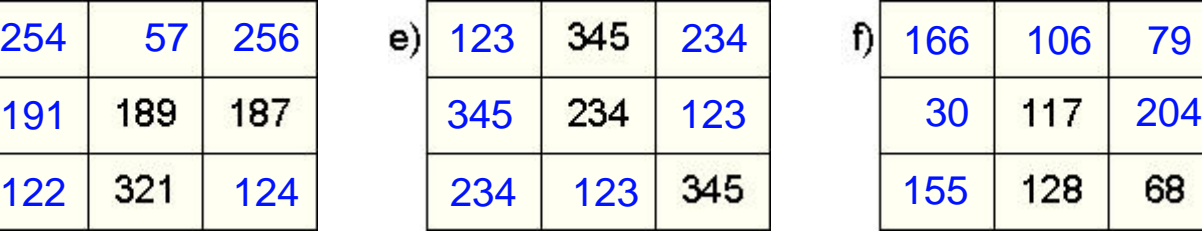

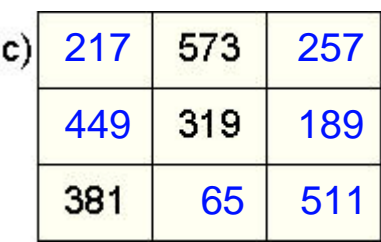

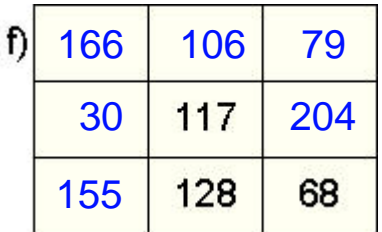

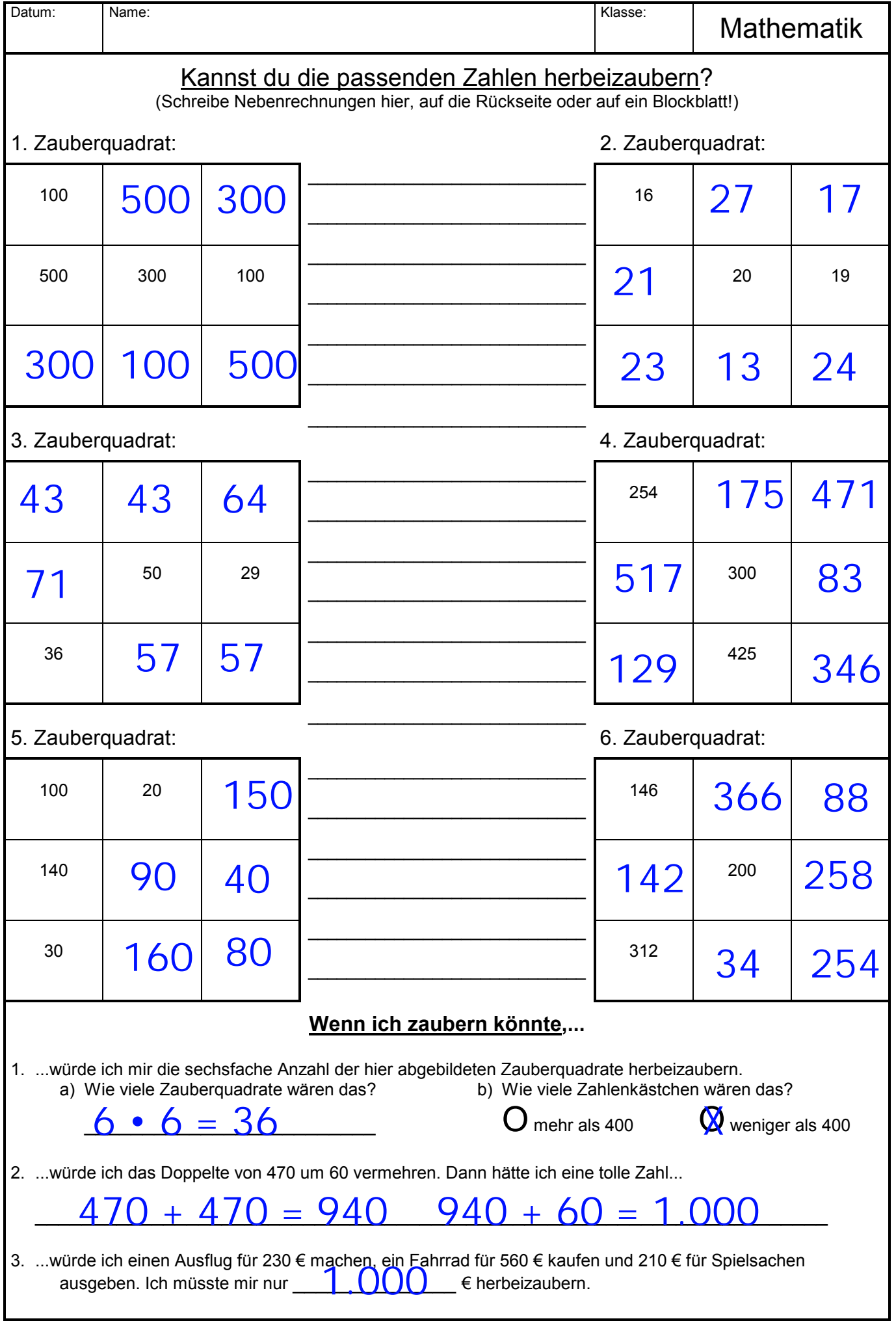